## ПРИМЕНЕНИЕ ИНФОРМАЦИОННЫХ ТЕХНОЛОГИЙ ДЛЯ ВИЗУАЛИЗАЦИИ УЧЕБНОЙ ИНФОРМАЦИИ В УПАКОВОЧНОМ ПРОИЗВОДСТВЕ КУЗЬМИЧ ВАСИЛИЙ ВАСИЛЬЕВИЧ

XXI век стал временем больших перемен - нанотехнологии, биотехнологии, информационные и когнитивные технологии, все это привело к увеличению возможностей для развития личности, но и возлагает на них больше ответственности. Данные перемены подразумевают переход к информационному обществу, основу экономики которого составляют не материальные товары и услуги, а знания и умения. В связи с этим, современное общество предъявляет большие требования к специалистам, которые не просто должны быть компетентными в своей профессиональной деятельности, но и мобильными к изменяющимся условиям, стремящимся к постоянному саморазвитию и самосовершенствованию. В таком обществе люди сами ответственны за свой успех, они должны стать хозяевами своей судьбы и активными гражданами общества. И лучший способ сделать это - образование длиною в жизнь или непрерывное образование. Непрерывное образование является основным атрибутивным признаком информационного общества, поэтому проблема готовности к непрерывному образованию становится в настоящее время чрезвычайно актуальной. Но как показывает практика, многие выпускники вуза не готовы к этому, именно поэтому мы считаем необходимым формирование готовности к непрерывному профессиональному образованию уже в начале обучения.

Под готовностью к непрерывному профессиональному образованию мы понимаем качество личности, направленное на постоянное развитие и саморазвитие личности с целью успешного профессионального самоопределения и самореализации в условиях информационного общества.

Не случайно в государственных образовательных стандартах высшего профессионального образования особое внимание уделяется не только знаниевой составляющей, но и формированию у студентов познавательной активности, самостоятельности, саморегуляции своей деятельности, стремления к постоянному саморазвитию и самосовершенствованию.

Внедрение новых информационных технологий в образовательный процесс, и, в первую очередь, компьютерной техники, позволяет изменять традиционную систему образования. Это относится и к системе изучения упаковочного производства, в которой наряду с традиционными формами, методами и средствами обучения, заложены огромные возможности для применения информационных технологий.

Использование информационных технологий на дисциплинах упаковочного производства не только облегчает усвоение учебного материала, но и представляет новые возможности для развития творческих способностей студентов: повышает мотивацию студентов к учению; активизирует познавательную деятельность; развивает мышление и творческие способности студентов; формирует активную жизненную позицию в современном обществе.

Современные информационные технологии помогают создавать небывалые по своим возможностям быстро развивающиеся образовательные среды, стирать границы между формальным и неформальным образованием, побуждают педагогов искать новые организационные формы и методы учебной работы, развивать у студентов способность учиться. В конечном счете информатизация образования требует переосмыслить навыки и компетенции, которые необходимы студентам для того, чтобы стать активными гражданами и конкурентоспособными специалистами.

Информационная насыщенность современного мира требует представления в графической форме информации, которая приобретает более сжатый и наглядный вид, что способствует лучшему запоминанию, удобству использования, легкости преобразования.

В процессе разработки учебно-методических материалов необходимо дублировать вербальную информацию в образной форме и наоборот, чтобы при необходимости звенья логической цепи были полностью восстановлены обучающимися, т.е. визуализировать ее.

Визуализация учебного материала делится на три уровня: визуализация данных (от таблиц к диаграммам), визуализация информации (из набора фактов к комплексной картине) и визуализация знаний (мысли из головы на бумагу).

Инфографика является новой технологией визуализации, это одно из направлений графического дизайна, получившее в последнее время огромную популярность и является одним из трендов современности, возникшем на информационном перегрузе.

Знание ее необходимо будущему дизайнеру, поэтому она широко используется у нас при обучении студентов, ведь она показывает скрытое, объясняет запутанное и адаптирует непонятное. Создание визуальной образной инфографики - это не только перевод того, что можно прочитать в то, что можно посмотреть: инфографика объединяет текстовые и графические элементы для презентации информации таким образом, чтобы было проще понять информацию, запомнить ее и использовать.

Инфографика - это также и новая форма представления опорного конспекта, которая позволяет в учебном процессе по ключевым словам раскрыть тему, а также поместить опорные ключевые слова в форму упаковки (банку, бутылку, коробку).

По результатам экспериментальной проверки для создания эффектной инфографики на упаковке широко предложены информационные технологии: сервис Piktochart, в котором есть набор шаблонов, вводя свою информацию в которые, можно получить вполне качественную инфографику; программа Wordle; сервис для создания «облака слов» Тадхеdо, который даёт возможность сохранить созданную работу в различных видах (в виде статического изображения для дальнейшей обработки и использования в оформлении и дизайнерских решений или динамического изображения - с активными гиперссылками). Используя сервисы Piktochart, Wordle и Таgxedo созданы галереи инфографики по упаковочным материалам.

Достоинства инфографики наглядно видны на примерах использования ее при изучении упаковочного производства. Так, в результате анализа истории возникновения материалов, которые применяются для создания упаковки, нами была разработана и создана инфографика, позволяющая проследить эволюцию упаковки (рис.1), где один рисунок заменяет много страниц текста - это очевидно даже человеку, далекому от упаковки и ее истории. Даже этот один пример говорит о том, что инфографика заслуживает изучения и применения в учебном процессе.

Эффективная работа с большими информационными объемами требует развития мыслительных умений высокого уровня, включающих:

• умение осмысленно учить материал, выделяя в нем главное и отбрасывая второстепенное;

√ умение анализировать, сравнивать, классифицировать, устанавливать причинноследственные связи и т.д.:

√ умение построения рассказа, ответа, речи, аргументирования;

√ умение формулирования выводов, умозаключений; умение построения плана действий, самостоятельного принятия решения и т.д.

Мощным визуальным инструментом развития перечисленных умений и навыков являются разнообразные информационные модели, навыки построения и исследования которых в наши дни относятся к разряду общеучебных.

Такими универсальными образно-понятийными моделями являются логико-смысловая модель представления и анализа знания на естественном языке и причинно-следственная диаграмма, которая позволяет представить соотношения между следствием, результатом и всеми возможными причинами, влияющими на них.

Логико-смысловые модели обладают универсальностью, то есть могут быть востребованы в преподавании любых учебных дисциплин, в любых учебных заведениях, а также во многих сферах человеческой деятельности.

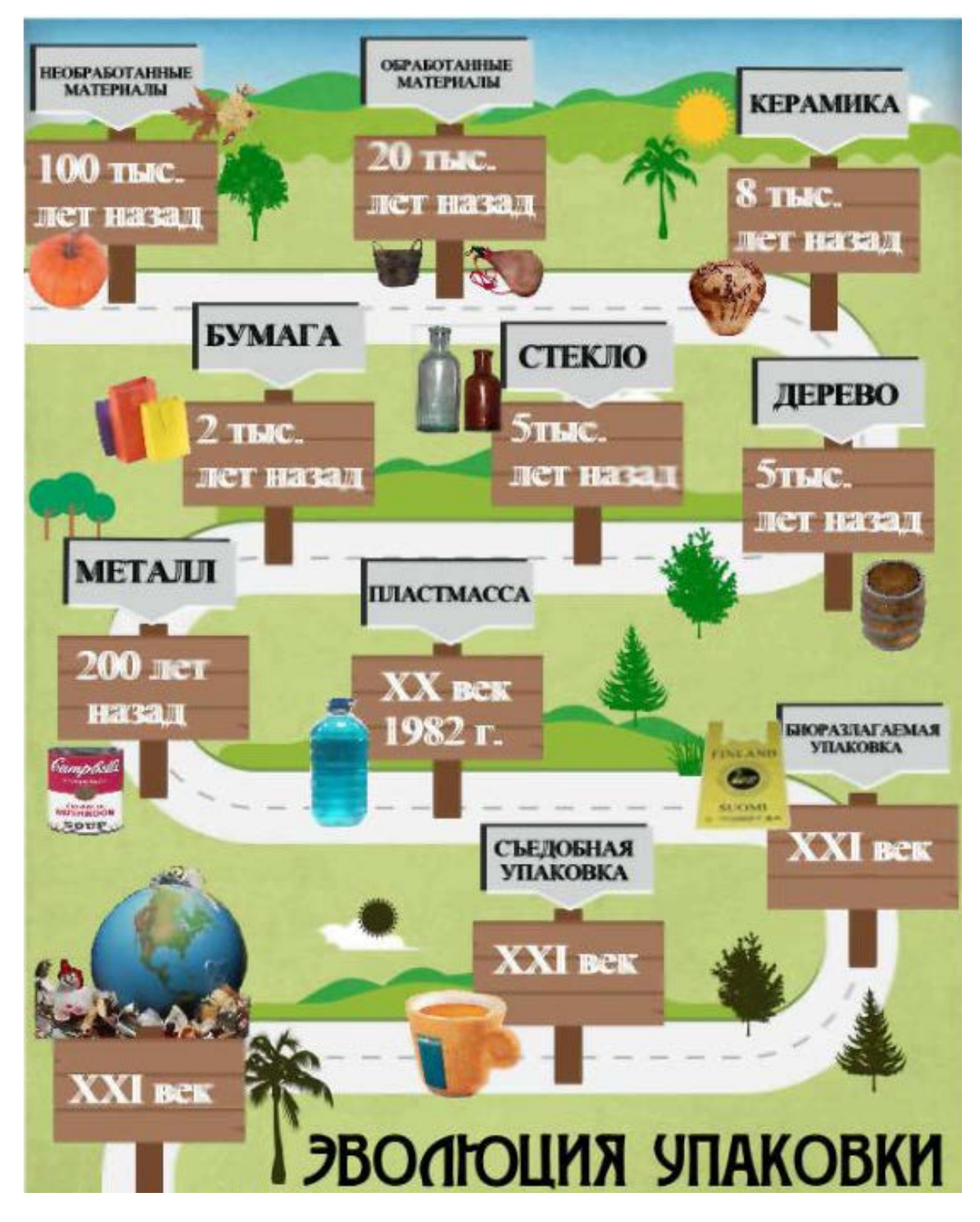

Рисунок 1 – Эволюция упаковки

Логико-смысловая модель – это многомерно-смысловая, графико-понятийная, опорноузловая конструкция, которая облегчает перекодирование и запоминание информации. Логико-смысловые модели отвечают основным требованиям педагогических технологий: концептуальность, системность, управляемость, эффективность, а также помогают видеть в обобщенной форме весь предмет (тему, проблему) и каждую часть, каждый существенный (узловой) элемент отдельно.

На рисунке 2 представлена логико-смысловая модель - это образ-модель представления знаний по способам упаковывания продуктов на основе опорно-узловых каркасов, используемая в учебном процессе при обучении упаковочному производству.

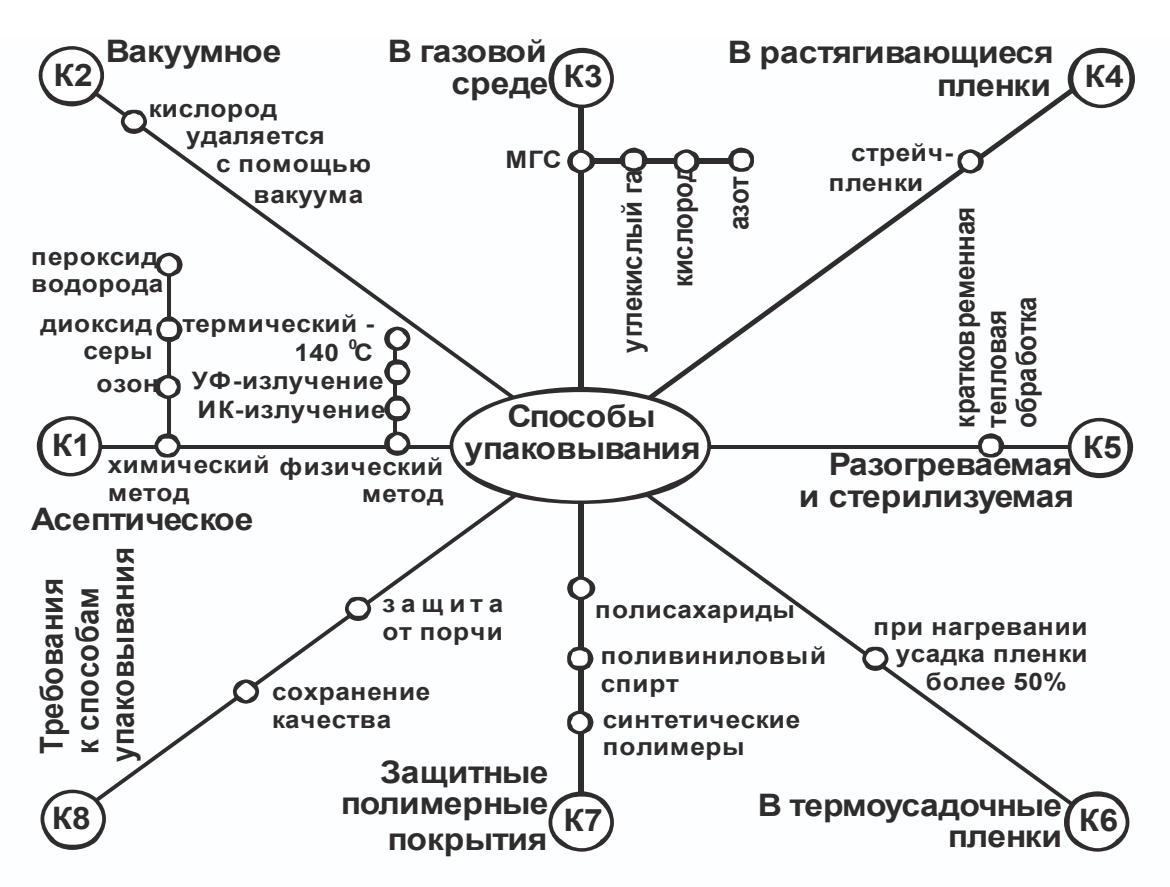

Рисунок 2 - Логико-смысловая модель «Способы упаковывания продуктов»

Использование ЛСМ позволяет решить целый ряд важнейших задач:

√ логически выстраивает материал, стимулирует интуитивное мышление;

• облегчает отбор и вывод информации из подсознания за счет представления информации в структурированной и семантически связной форме:

√ позволяет выделить причинно-следственные связи и закономерности исторического развития;

• выделяет основные термины и понятия:

• позволяет получить целостное представление об изучаемом объекте, связь между предшествующими и последующими темами курса;

• вооружает студента и преподавателя необходимым инструментарием для анализа исторического процесса;

• соединяет вербальный и визуальный каналы информации, что обеспечивает поддержку памяти, повышению усвояемости материала;

При разработке логико-смысловых моделей были апробированы на практике такие программы, как Snagit, MS Visio, CorelDRAW. Самым удобным программным обеспечением оказался графический редактор CorelDRAW, в котором есть все возможности для построения логико-смысловой модели, а также для экспортирования изображений практически в любой необходимый формат.

При обучении студентов упаковочному производству нами широко используются причинно-следственные диаграммы, которые позволяют выявить ключевые взаимосвязи между различными факторами и более точно понять исследуемый процесс.

Причинно-следственная диаграмма - графический инструмент, позволяющий наглядно и систематизировано анализировать взаимосвязи следствий и причин, которые порождают эти следствия или влияют на них. Ценность этого метода состоит в способствовании категоризации и структуризации множества потенциальных причин, а так же, идентификации наиболее вероятной корневой причины изучаемого следствия.

Для создания причинно-следственных диаграмм удобно использовать программа Xmind, которая позволяет пользователям не только фиксировать все свои идеи, но и преобразовывать их в диаграммы. Xmind позволяет экспортировать созданные в ней документы в программы PowerPoint, FreeMind, Mindjet MindManager, Marker Package, Word, Image (bmp, jpeg, gif, pdf), сохранять в формате xmind, импортировать в FreeMind, Mindjet MindManager, Marker Package.

Разработан ряд диаграмм по дисциплине «Технологии упаковочного производства», пример на рисунке 3.

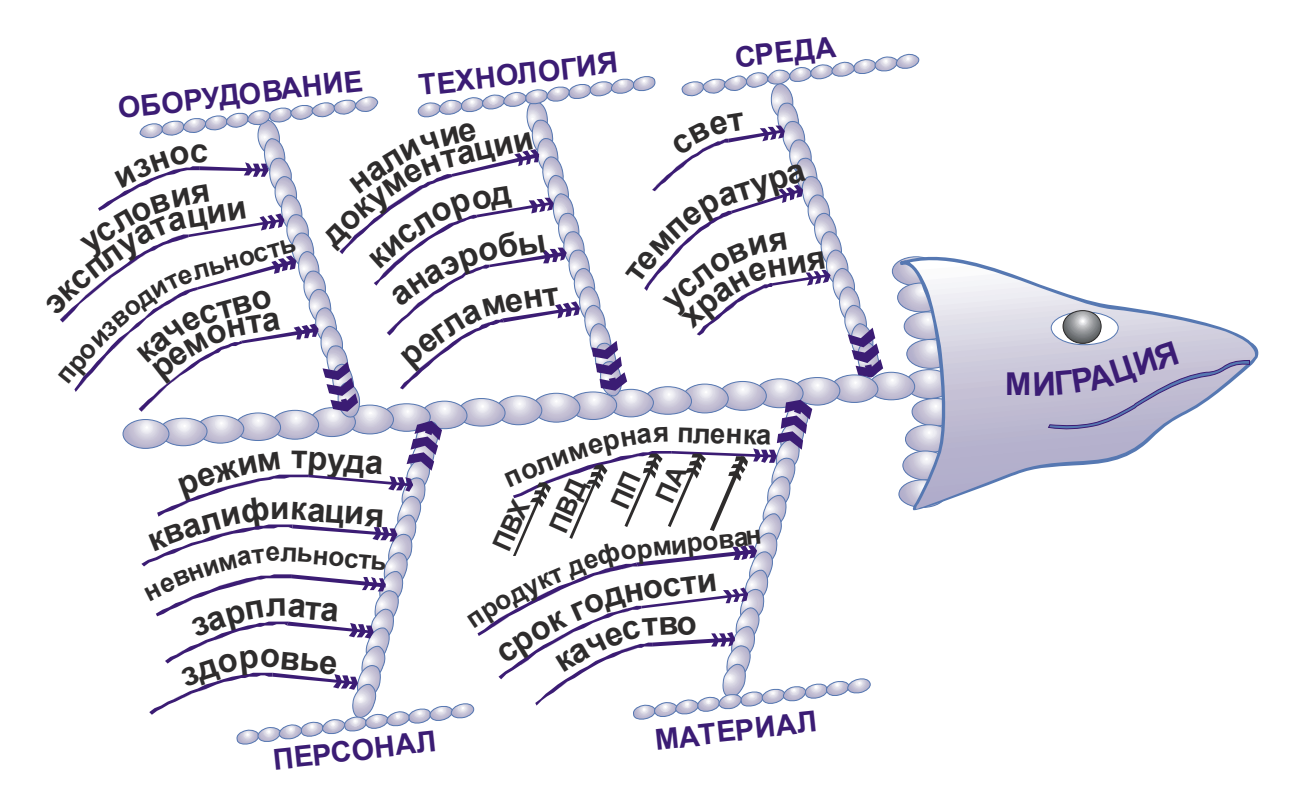

Рисунок 3 – Причинно-следственная диаграмма «Миграция вредных веществ в продукт в вакуумной упаковке

При обучении упаковочному производству очень широко применяются интеллекткарты, которые позволяют анализировать большое количество информации, генерировать новые идеи, запоминать.

Интеллект-карта – это графическое выражение процесса ралиантного мышления, мошный графический метод, предоставляющий универсальный ключ к высвобождению потенциала, скрытого в мозге. Эта действительно потрясающая методика может найти применение в любой сфере жизни, где бы ни требовалось совершенствовать интеллектуальный потенциал личности или решать разнообразные интеллектуальные задачи.

Интеллект-карты являются очень удобным инструментом для решения задач в следуюших областях:

• обучении: 1) запоминание; 2) конспектирование; 3) подготовка к экзамену; 4) сдача экзамена; 5) написание рефератов, курсовых, диссертаций; 6) подготовка к лекции; 7) проведение лекции; 8) организация учебного процесса;

• профессиональная деятельность: 1) систематизация своей работы, т.е. четкое осознание того, что нужно делать, как делать и когда делать; 2) планирование дел и времени; 3)

принятие решений; 4) генерирование новых идей («мозговой штурм»); 5) разработка сложных проектов; 6) подготовка и проведение совещаний и презентаций;

 ● повседневная жизнь: 1) планирование дел и мероприятий (поход в магазин, встреча с друзьями и т.п.); 2) планирование времени (неделя, день); 3) принятие решений (купить или нет? сделать или нет?); 4) запоминание фамилий, имен и отчеств людей, их телефонов и т.п.; 5) обучение детей; 6) отдых (релаксация);

 ● процесс саморазвития: 1) самоанализ; 2) изменение своей жизни; 3) формирование новых привычек и избавление от старых; 4) формирование уверенности в себе и избавление от страхов; 5) гармонизация своей жизни; 6) постановка целей (долгосрочных, среднесрочных, краткосрочных); 7) разработка стратегий и плана достижения целей; 8) формирование ресурсных состояний; 9) анализ отношений с разными людьми; 10) понимание других людей; 11) поиск путей выхода из конфликтных ситуаций; 12) изменение отношений с людьми; 13) подготовка и проведение публичных выступлений; 14) поиск своей миссии в этом мире; 15) поиск путей духовного развития; 16) размышления на религиозные, философские и другие духовные темы; 17) медитация; 18) творчество.

На рисунке 4 приведен пример интеллект-карты по организации упаковочного производства.

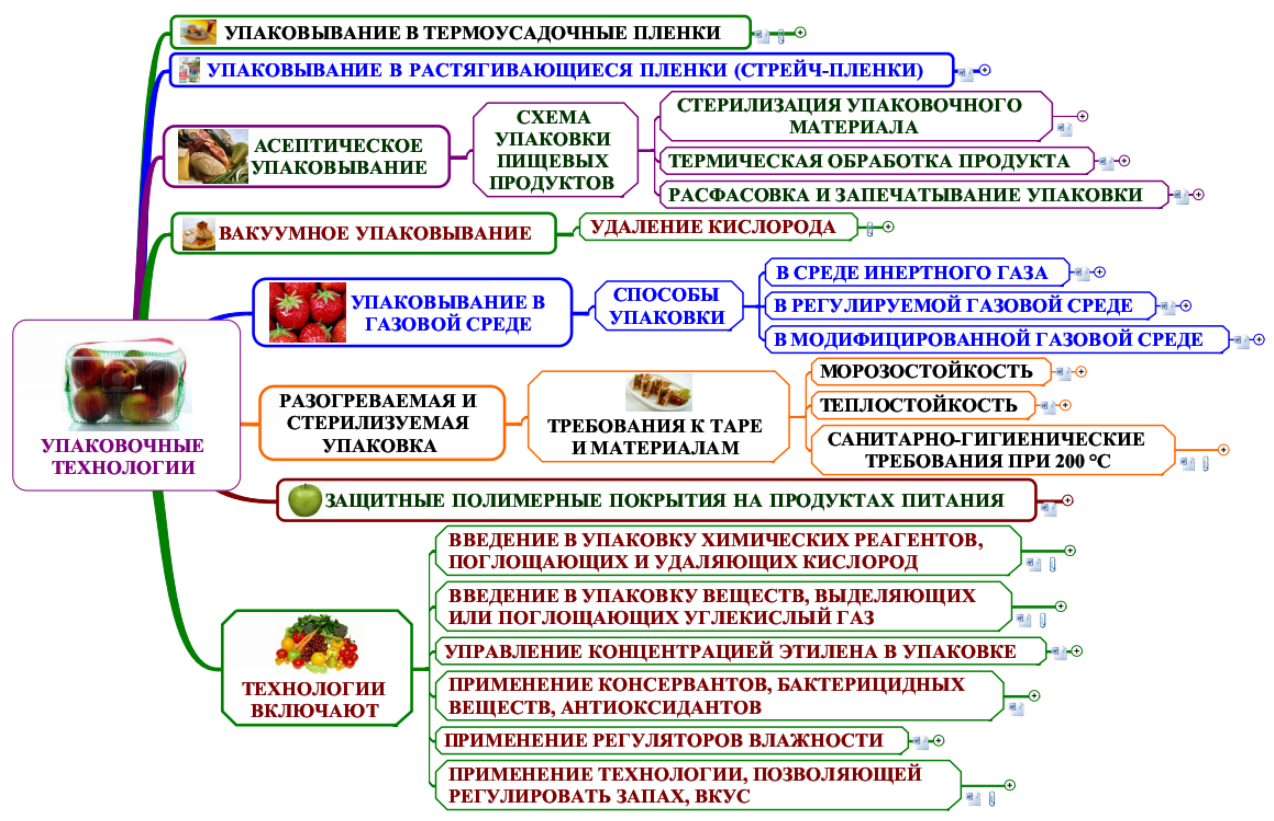

Рисунок 4 – Упаковочные технологии

Создавать интеллект-карты целесообразно в программах Mindjet MindManager и iMindMap, хотя существует много других программ.

Для создания и редактирования презентаций по дисциплинам упаковочного производства удобно использовать программу Prezi в которой можно легко подготовить нелинейные, многоуровневые презентации и вся презентация размещается на одном большом виртуальном листе, а ее отличительной особенностью является возможность переноса готовых презентации из PowerPoint, что позволяет превращать статичные презентации PowerPoint в динамичные Prezi.

У преподавателя немного времени на создание оригинальных, интерактивных презентаций к каждому занятию. Новые технологические решения, в данном случае я говорю о технологии Prezi, могут существенно облегчить нелегкий труд преподавателя, помочь ему в подготовке к занятиям. Программа Prezi позволяет достаточно быстро создавать не банальные презентации с чередованием слайдов, а многоуровневые, оригинальные, яркие, динамичные презентации. Это не только удобно, просто и быстро, это – интересно, современно, привлекательно.

Prezi – это отличная замена стандартному PowerPoint. Презентации оживают, и захватывают дух, они привлекают внимание.

Готовая презентация может быть успешно загружена на диск, ее дальнейшее использование не требует при этом установки какого-либо программного обеспечения.

Программа Prezi, таким образом, очень своевременна и современна для занятий по упаковочному производству.

Работа с Prezi значительно повышает качество обучения и при этом позволяет изучить учебный материал за более краткий промежуток времени. Использование презентаций на занятиях по упаковочному производству, созданных с помощью программы Prezi, позволяет интереснее преподнести сложный материал, поддержать интерес к предмету и повысить успешность обучения.

Существует большое количество технологий визуализации данных, информации, знаний, но в данной статье рассмотрены только те технологии, которые не только целесообразно, но и необходимо знать дизайнеру упаковки и применять при обучении, а также при создании упаковки и рекламировании товара. Одним из средств улучшения профессиональной подготовки будущих конкурентоспособных специалистов упаковочного производства, считается формирование у них особых умений визуализации информации, данных, знаний. Это технологии сжатия и компактного представления различного рода информации: инфографика, логико-смысловые модели, причинно-следственные диаграммы, интеллект-карты, мультимедиа технологии, а также технологии применения семиотических знаков, знание которых позволит повысить эффективность процесса обучения.

Проведенные нами исследования показали, что обучение с использованием технологий визуализации в значительной степени способствует формированию мышления и усвоению учебного материала.

Литература.

1. Кузьмич В.В. Технологии упаковочного производства: Учебное пособие. Издательство: – Минск: Вышэйшая школа, 2012. – 382 с.

2. Кузьмич В.В. Термины, определения и рисунки в упаковке: Методическое пособие / В. В. Кузьмич. – Минск: БНТУ, 2013. – 204 с.

3. Бьюзен, Т. Супермышление Т.Бьюзен, Б.Бьюзен. Минск, 2008. 78 с.

## Реферат

Существует большое количество технологий визуализации данных, информации, знаний, но в статье рассмотрены только те технологии, которые не только целесообразно знать дизайнеру. В процессе разработки учебно-методических материалов необходимо дублировать вербальную информацию в образной форме и наоборот, чтобы при необходимости звенья логической цепи были полностью восстановлены обучающимися, т.е. визуализировать ее.

Одним из средств улучшения профессиональной подготовки будущих конкурентоспособных специалистов упаковочного производства, считается формирование у них особых умений визуализации информации, данных, знаний. Это технологии сжатия и компактного представления различного рода информации: инфографика, логико-смысловые модели, причинно-следственные диаграммы, интеллект-карты, мультимедиа технологии.